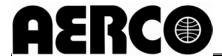

## SMARTPLATE INDIRECT FIRED WATER HEATERS START-UP FORM

Please complete **ONE** (1) form for each **UNIT** at the site and return to AERCO for warranty validation within 30 days of start-up. After completion, e-mail this form to: **STARTUP@AERCO.COM**.

| Completed By      | :                                        | Date:                                     |            |  |  |
|-------------------|------------------------------------------|-------------------------------------------|------------|--|--|
|                   | Sit                                      | e Location                                |            |  |  |
| Installation Name | :                                        | SST Technician:                           |            |  |  |
|                   | :                                        |                                           |            |  |  |
|                   | :                                        |                                           |            |  |  |
|                   | UNIT SERIAL #:                           |                                           |            |  |  |
|                   | Fauinme                                  | ent Classification                        |            |  |  |
|                   | Ечирт                                    | The Glassification                        |            |  |  |
| Registered Unit:  | SmartPlate Single-Wall Heater            | SmartPlate Double-Wall Heater             |            |  |  |
|                   | ☐ SP23                                   | ☐ SPDW23                                  |            |  |  |
| (Check One)       | ☐ SP33                                   | ☐ SPDW32                                  |            |  |  |
|                   | ☐ SP45                                   | ☐ SPDW42                                  |            |  |  |
|                   | ☐ SP69                                   | ☐ SPDW61                                  |            |  |  |
|                   | ☐ SP150                                  | ☐ SPDW113                                 |            |  |  |
|                   | Temperature Calibration                  | on for SmartPlate Water Heate             | r          |  |  |
|                   | Consult SP-100 for to                    | emperature calibration procedure.         |            |  |  |
| 1. Water Heater s | etpoint?                                 | °F                                        |            |  |  |
| 2. Minimum load a | adjustment control setting?              |                                           |            |  |  |
| 3. Maximum load   | adjustment control setting?              |                                           |            |  |  |
| 4. Lower aquastat | setting? (Typically set 20°F above u     | nit set point)°F                          |            |  |  |
|                   | Water Heater Ma                          | nagement (WHM) Set-Up                     |            |  |  |
| 1 le DS/195 (Mod  | dbus) wiring "Daisy-Chained" betwee      | n unito?                                  | ☐ Yes ☐ No |  |  |
| •                 | ,                                        | Molex connectors from the Water Heaters   | Yes No     |  |  |
| _                 | nstalled in the outlet piping?           | TWOIEX COMMECTORS FROM the Water Fleaters | Yes No     |  |  |
|                   | ves installed in the cold water inlet?   |                                           | ☐ Yes ☐ No |  |  |
|                   | ves installed in the recirculation line? |                                           | ☐ Yes ☐ No |  |  |
| J. 740 OHOOK VAIN | SS MORANGE IN THE TOOLOGICATION HITE:    |                                           |            |  |  |
|                   |                                          |                                           |            |  |  |
|                   |                                          |                                           |            |  |  |
|                   |                                          |                                           |            |  |  |
|                   |                                          |                                           |            |  |  |

Page 1 of 2 06/30/2014

| Gateway Configuration                                                  |                |                    |  |  |  |
|------------------------------------------------------------------------|----------------|--------------------|--|--|--|
|                                                                        |                |                    |  |  |  |
| Name:                                                                  | Gateway Model: | ProtoNode (Serial) |  |  |  |
| Phone Number:                                                          |                | ProtoNode (Lon)    |  |  |  |
| E-Mail Address:                                                        |                |                    |  |  |  |
| Job Name:                                                              |                |                    |  |  |  |
| Input wiring termination to the Gateway translation device (Check one) |                |                    |  |  |  |
| • EIA-485 (2 wire) □                                                   |                |                    |  |  |  |
| • EIA-485 (4 wire) □                                                   |                |                    |  |  |  |
| • EIA-232 □                                                            |                |                    |  |  |  |
| Building Automation System (BAS) protocol (Check one)                  |                |                    |  |  |  |
| BacNet:                                                                |                |                    |  |  |  |
| o IP:                                                                  |                |                    |  |  |  |
| o MS/TP: □                                                             |                |                    |  |  |  |
| Johnson Controls - N2:                                                 |                |                    |  |  |  |
| • LonWorks:                                                            |                |                    |  |  |  |
| Modbus - IP:                                                           |                |                    |  |  |  |
| What Baud Rate. (Check One):                                           |                |                    |  |  |  |
| • 156,000 □ • 19,200 □                                                 |                |                    |  |  |  |
| <ul> <li>• 76,800 □</li> <li>• 9,600 □</li> </ul>                      |                |                    |  |  |  |
| • 38,400                                                               |                |                    |  |  |  |
| BAS Device Address #'s                                                 |                |                    |  |  |  |
| N2 Device Node ID                                                      |                |                    |  |  |  |
| OR:                                                                    |                |                    |  |  |  |
| BACnet Device Instance #'s                                             |                |                    |  |  |  |
| BACnet Network Number                                                  |                |                    |  |  |  |
| BACnet IP Address                                                      |                |                    |  |  |  |
| OR:                                                                    |                |                    |  |  |  |
| LonWorks Program ID                                                    |                |                    |  |  |  |
|                                                                        |                |                    |  |  |  |
| ADDITIONAL NOTES:                                                      |                |                    |  |  |  |

Page 2 of 2 06/30/2014